# Kosaraju's Algorith Strongly Connec Components

https://cs.pomona.edu/classes/c

### **Outline**

Topics and Learning Objectives

- Review topological orderings
- Discuss strongly connected components
- Cover Kosaraju's Algorithm

#### Exercise

• Work through Kosaraju's Algorithm

### Extra Resources

- Introduction to Algorithms, 3rd, chapter 22
- Algorithms Illuminated Part 2: Chapter 8

### Topological Orderings

Definition: a topological ordering of a directed acyclic graph is a labelling f of the graph's vertices such that:

- 1. The f-values are of the set  $\{1, 2, ..., n\}$
- 2. For an edge  $(u, v)$  of G,  $f(u) < f(v)$

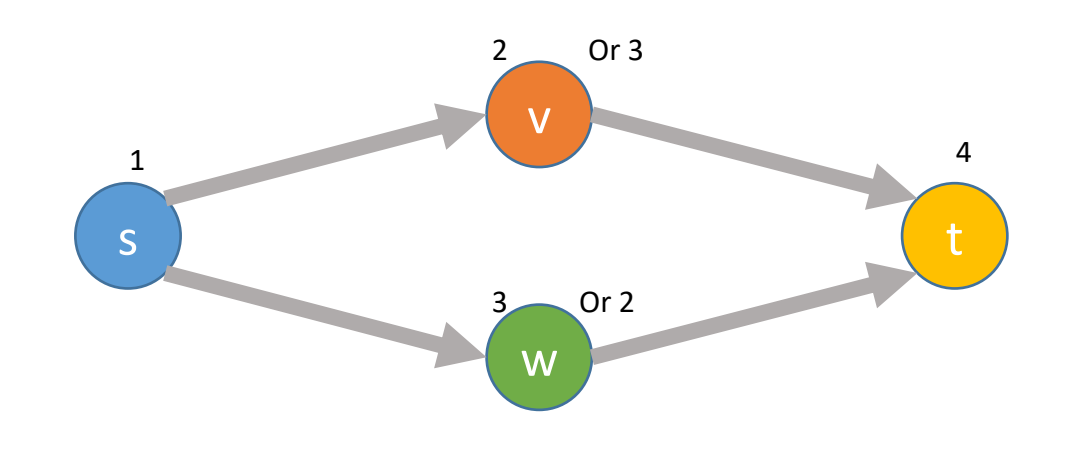

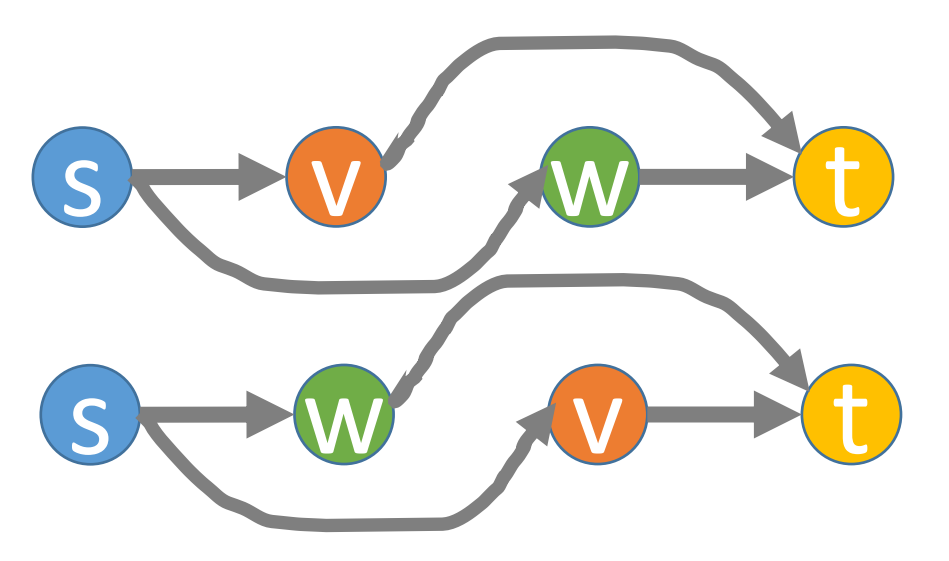

### Solve with DFS

```
FUNCTION TopologicalOrdering(G)
  found = {v: FALSE FOR v IN G.vertices}
  fValues = {v: INFINITY FOR v IN G.vertices}
  f = G.vertices.length
  FOR v IN G.vertices
     IF found [v] == FALSE
        DFSTopological(G, v, found, f, fValues)
  RETURN fValues
                                                          FUNCTION DFSTopological(G, v, found, f, fValues)
                                                             found[v] = TRUEFOR vOther IN G.edges[v]
                                                                IF found[vOther] == FALSE
                                                                   DFSTopological(G, vOther, found, f, fValues)
                                                             fValues[v] = ff = f - 1
```
## Strongly Connected Components

- Topological orderings are useful in their own right, but they also let us efficiently calculate the strongly connected components (SCCs) of a graph
- A component (set of vertices) of a graph is strongly connected if we can find a path from any vertex to any other vertex
- This is a concept for **directed** graphs only
- (just *connected components* for undirected graphs)

Why are SCCs useful?

#### What are the strongly connected components of this graph?

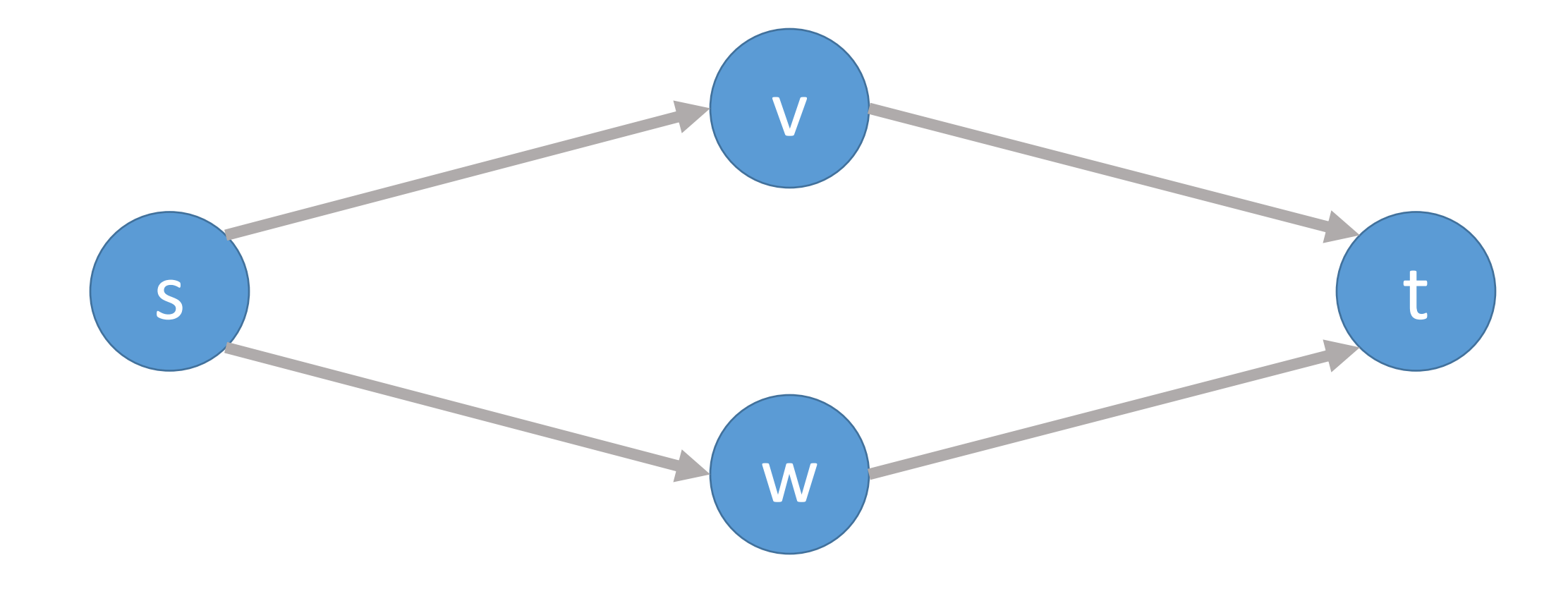

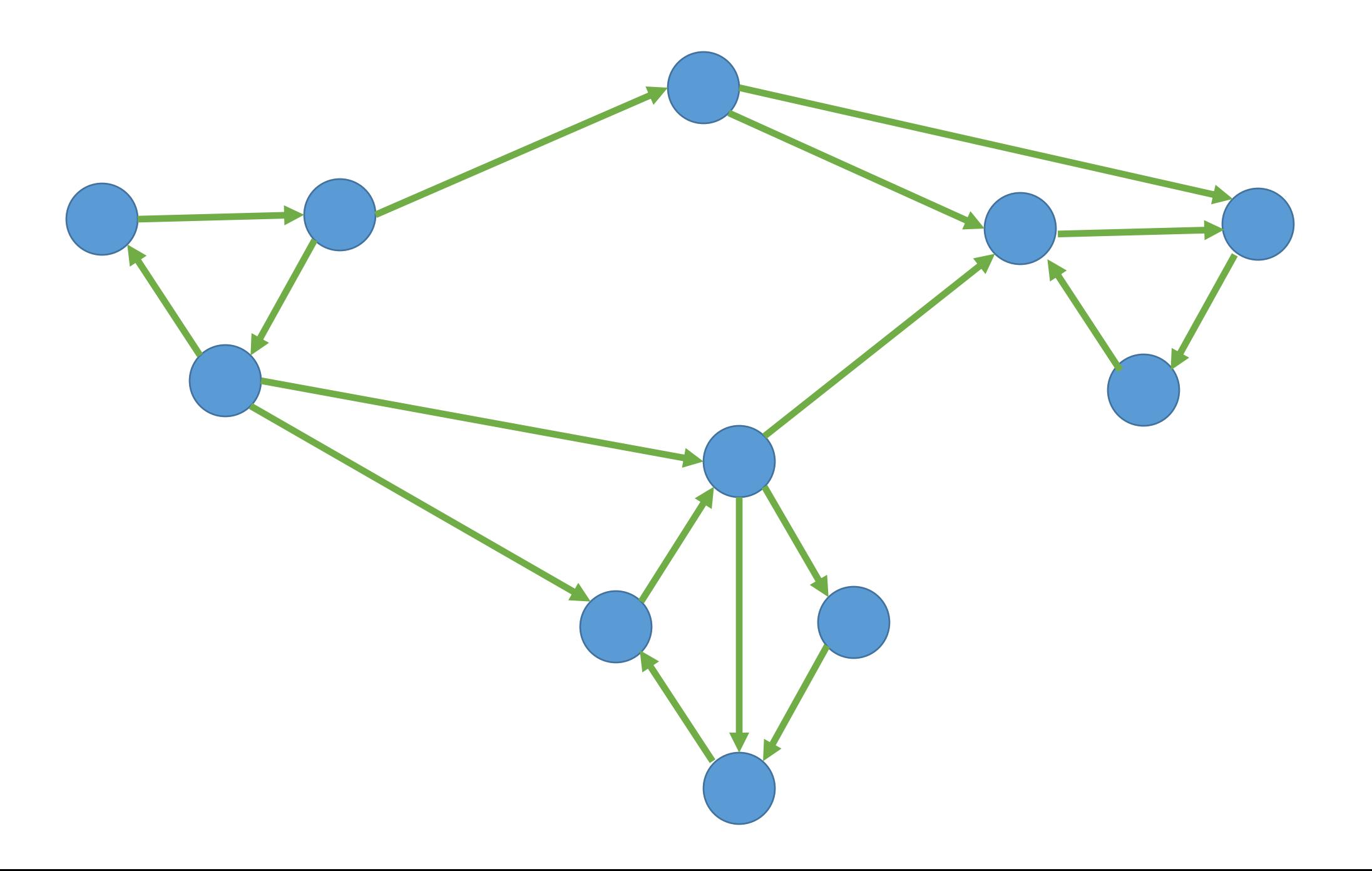

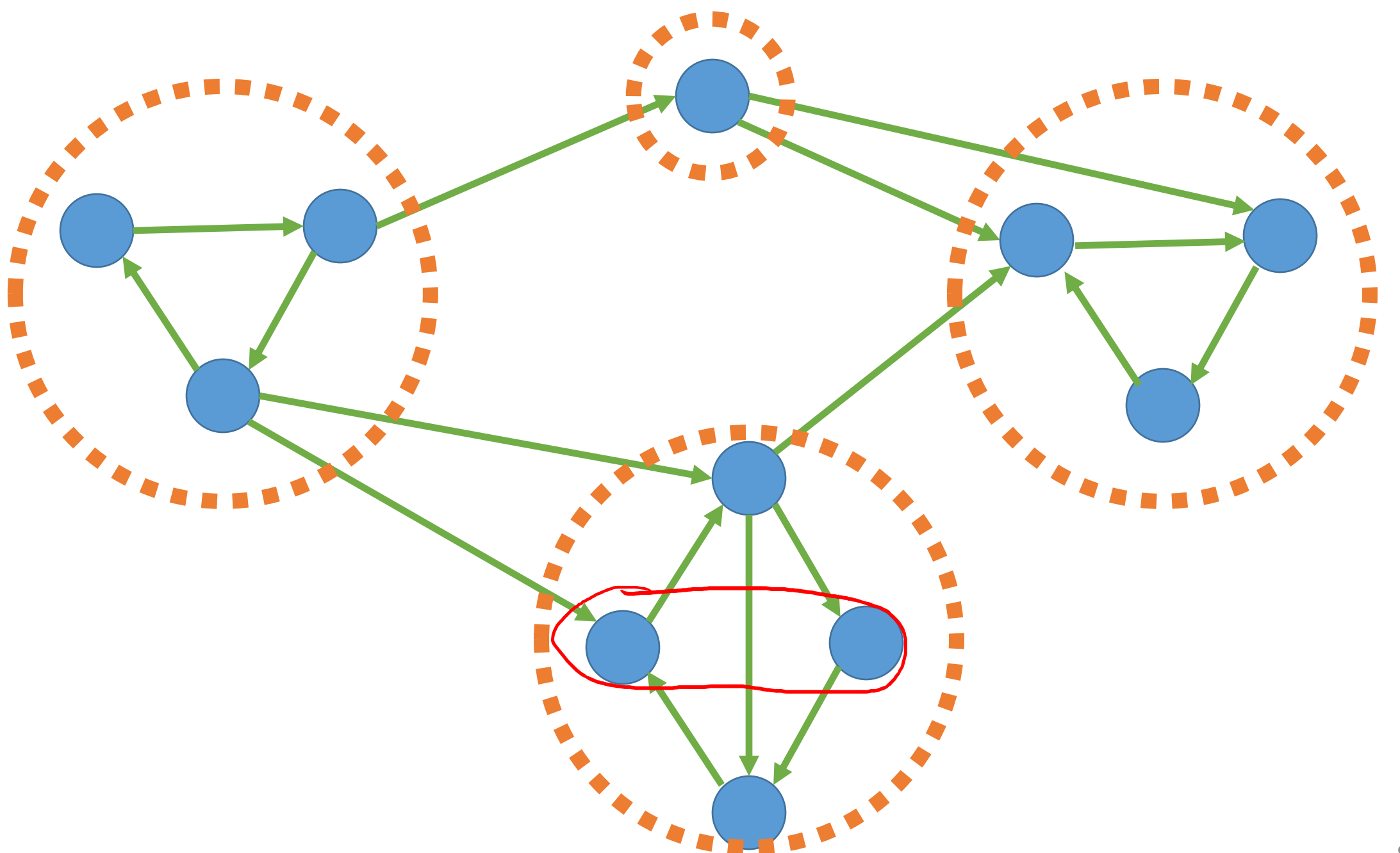

### Can we use DFS?

What does a DFS do?

- Finds everything that is findable
- Does not visit any vertex more than once

So, what can we find from each of the different nodes?

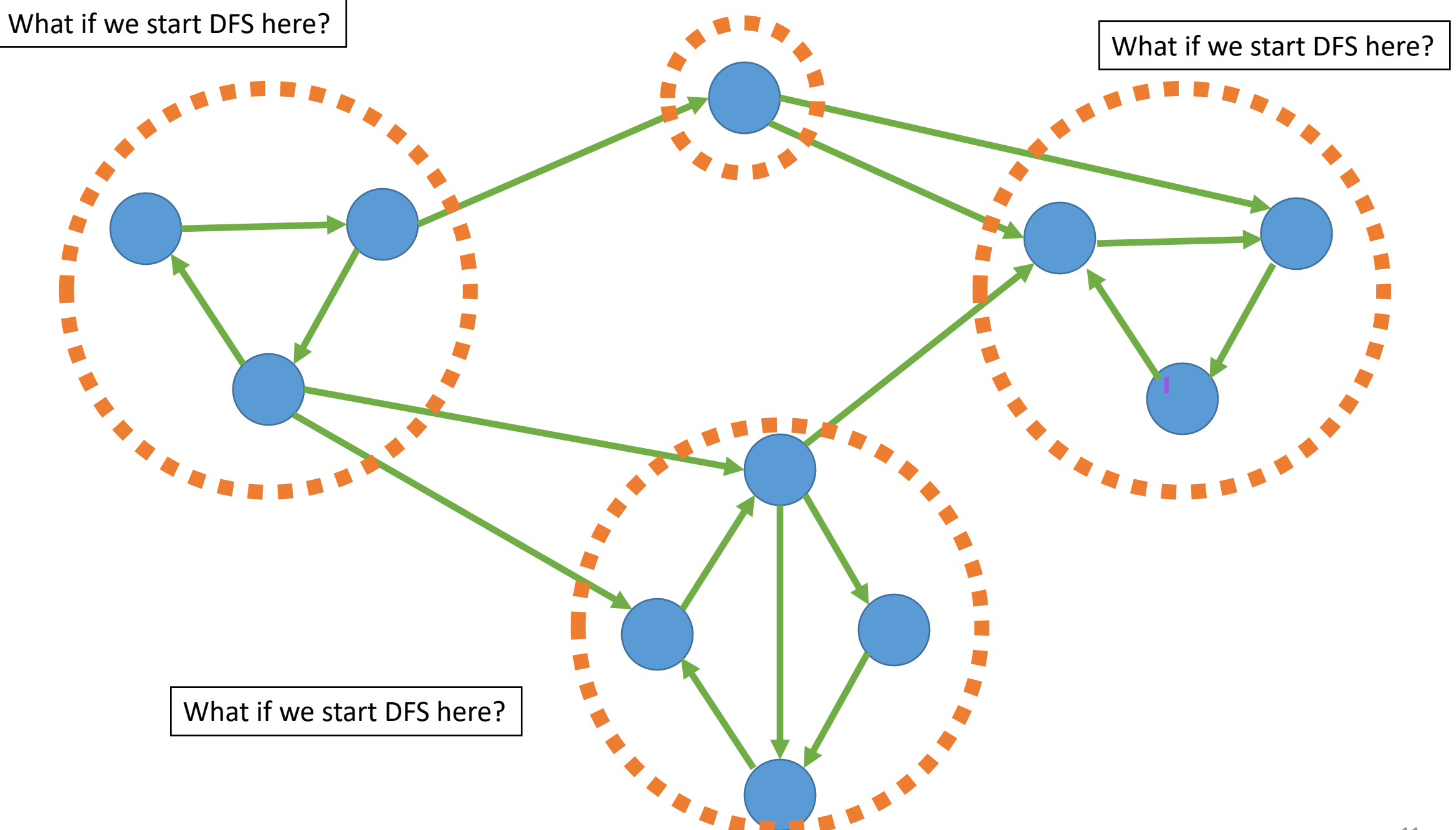

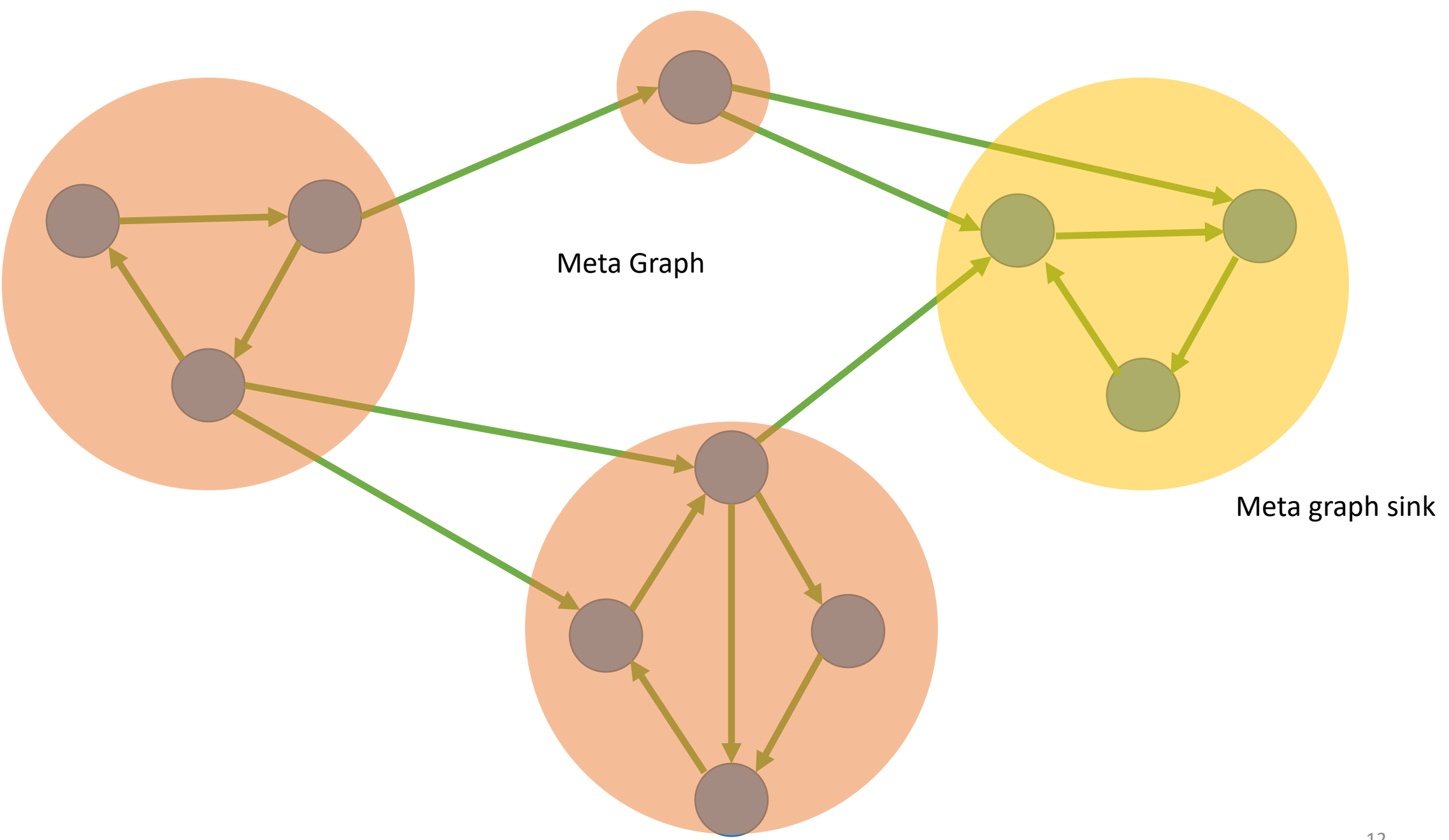

## Kosaraju

Computes the SCCs in O(m + n) time **(linear!)**

1. Create a reverse version of the G called G\_reversed

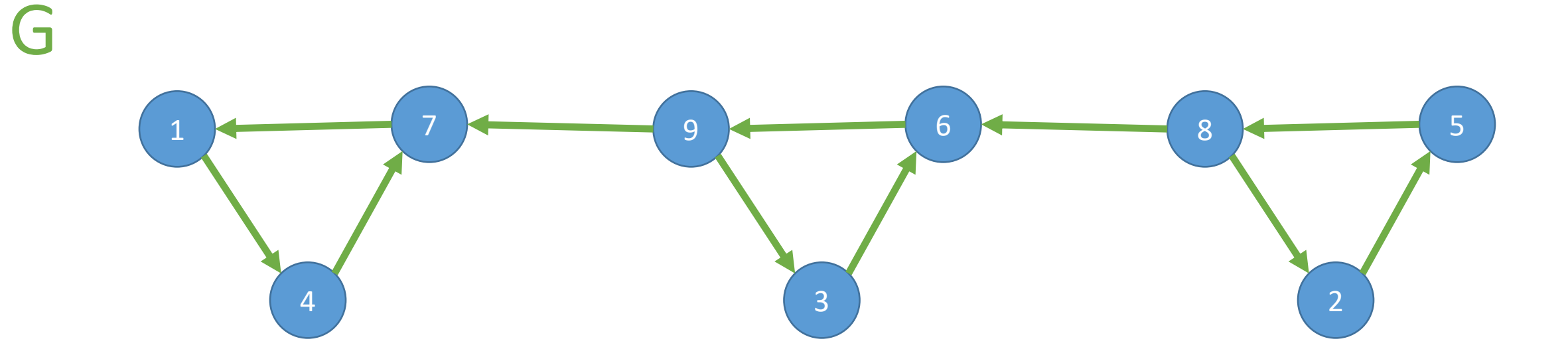

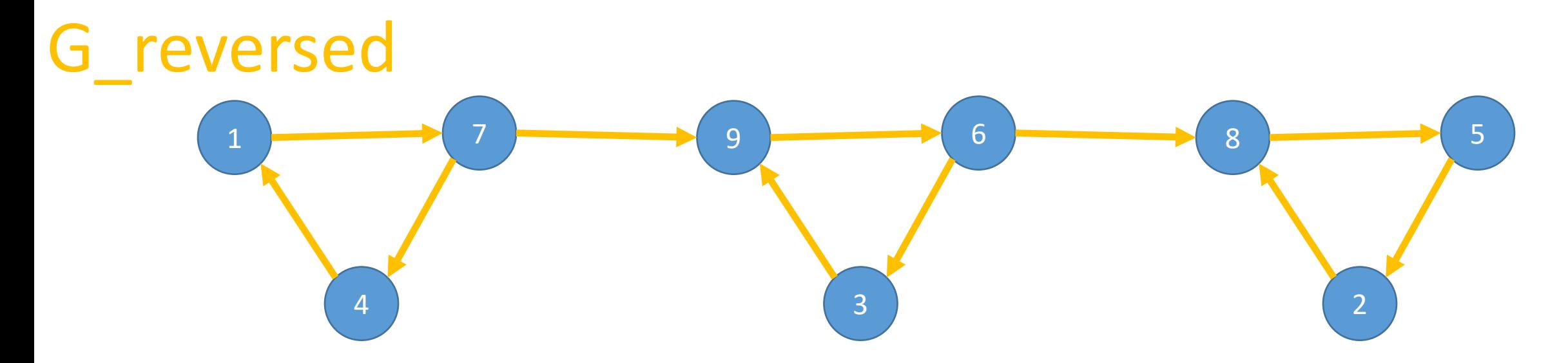

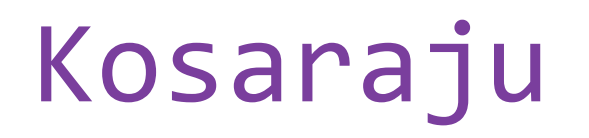

Computes the SCCs in O(m + n) time **(linear!)**

1. Create a reverse version of the G called G reversed

2. Run KosarajuLabels on G reversed

Compute a topological order of the meta graph

- 3. Create a relabeled version of the G called G relabeled
- 4. Run KosarajuLeaders on G\_relabeled

Explore vertices in the new order

```
FUNCTION Kosaraju(G)
  G reversed = reverse_graph(G)
  new labels = KosarajuLabels(G_reversed)
```
G\_relabeled = relabel\_graph(G, new\_labels) leaders = KosarajuLeaders(G\_relabeled)

**RETURN** leaders

```
G reversed = reverse graph(G)new_labels = KosarajuLabels(G_reversed)
```

```
G relabeled = relabel graph(G, new labels)leaders = KosarajuLeaders(G_relabeled)
```
**RETURN** leaders

**FUNCTION** KosarajuLabels(G) found = {v: FALSE **FOR** v **IN** G.vertices}  $label = 0$ labels = {v: NONE **FOR** v **IN** G.vertices} FOR v IN G.vertices.reverse order **IF** found  $[v]$  == FALSE DFSLabels(G, v, found, label, labels)

**RETURN** labels

FUNCTION DFSLabels(G, v, found, label, labels)  $found[v] = TRUE$ **FOR** vOther **IN** G.edges[v] **IF** found[vOther] == FALSE DFSLabels(G, vOther, found, label, labels)  $label = label + 1$  $labels[v] = label$ 

```
G reversed = reverse graph(G)new labels = KosarajuLabels(G reversed)
```

```
G relabeled = relabel graph(G, new labels)leaders = KosarajuLeaders(G relabeled)
```
**RETURN** leaders

```
FUNCTION KosarajuLeaders(G)
  found = {v: FALSE FOR v IN G.vertices}
   leaders = {v: NONE FOR v IN G.vertices}
```

```
FOR v IN G.vertices.reverse_order
   IF found [v] == FALSE
     leader = v
     DFSLeaders(G, v, found, leader, leaders)
```

```
RETURN leaders
```

```
FUNCTION DFSLeaders(G, v, found, leader, leaders)
   found[v] = TRUE\text{leads}[\mathbf{v}] = \text{leader}FOR vOther IN G.edges[v]
      IF found[vOther] == FALSE
          DFSLeaders(G, vOther, found, leader, leaders)
```

```
FUNCTION KosarajuLabels(G)
   found = {v: FALSE FOR v IN G.vertices}
   label = 0labels = \{v: \text{ NONE FOR} v \text{ IN G.} vertices\}
```

```
FOR v IN G. vertices. reverse order
   IF found [v] == FALSE
      DFSLabels(G, v, found, label, labels)
```

```
RETURN labels
```

```
FUNCTION KosarajuLeaders(G)
  found = {v: FALSE FOR v IN G.vertices}
  leaders = {v: NONE FOR v IN G.vertices}
```

```
FOR v IN G.vertices.reverse order
   IF found [v] == FALSE
      leader = vDFSLeaders(G, v, found, leader, leaders)
```

```
RETURN leaders
```

```
FUNCTION DFSLabels(G, v, found, label, labels)
   found[v] = TRUEFOR vOther IN G.edges[v]
      IF found[vOther] == FALSE
         DFSLabels(G, vOther, found, label, labels)
   label = label + 1labels[v] = labelFUNCTION DFSLeaders(G, v, found, leader, leaders)
                                                           found[v] = TRUE\text{leads}[\mathbf{v}] = \text{leader}FOR vOther IN G.edges[v]
                                                              IF found[vOther] == FALSE
                                                                 DFSLeaders(G, vOther, found, leader, leaders)
```
These are typically implemented in a single function

```
FUNCTION KosarajuLabels(G)
   found = {v: FALSE FOR v IN G.vertices}
  label = 0labels = {v: nonE} FOR v IN G.vertices}
```

```
FOR v IN G. vertices. reverse order
   IF found [v] == FALSE
      DFSLabels(G, v, found, label, labels)
```

```
RETURN labels
```

```
FUNCTION KosarajuLeaders(G)
```

```
found = {v: FALSE FOR v IN G.vertices}
leaders = {v: NONE FOR v IN G.vertices}
```

```
FOR v IN G.vertices.reverse_order
  IF found [v] == FALSE
     leader = v
     DFSLeaders(G, v, found, leader, leaders)
```

```
RETURN leaders
```

```
FUNCTION DFSLabels(G, v, found, label, labels)
  found[v] = TRUEFOR vOther IN G.edges[v]
     IF found[vOther] == FALSE
        DFSLabels(G, vOther, found, label, labels)
  label = label + 1labels[v] = labelFUNCTION DFSLeaders(G, v, found, leader, leaders)
                                                        found[v] = TRUEleaders[v] = leaderFOR vOther IN G.edges[v]
                                                           IF found[vOther] == FALSE
                                                              DFSLeaders(G, vOther, found, leader, leaders)
```
These are typically implemented in a single function

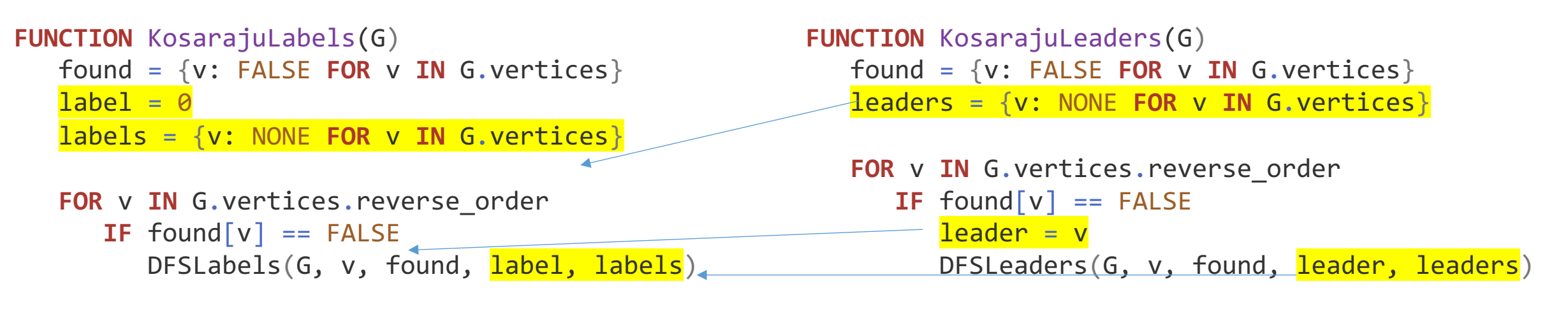

```
RETURN labels
```
#### **RETURN** leaders

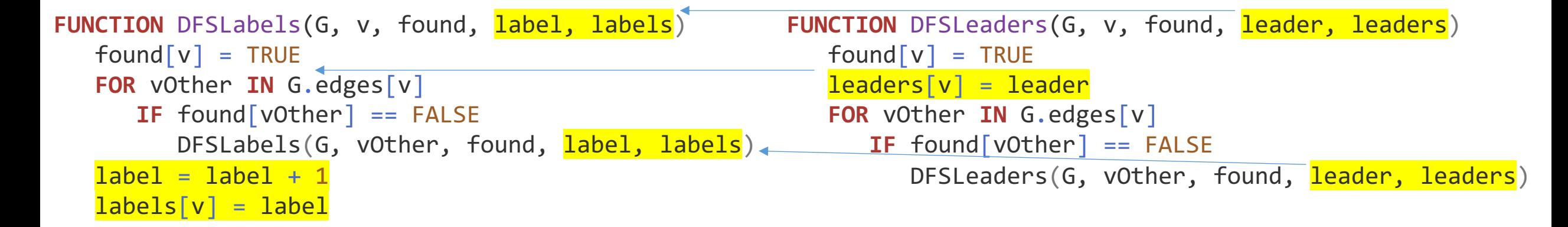

These are typically implemented in a single function

```
FUNCTION KosarajuLoop(G)
   found = {v: FALSE FOR v IN G.vertices}
   label = <math>\theta</math>labels = \{v: \text{ NONE FOR} v \text{ IN G.} vertices\}leaders = {v: NONE FOR v IN G.vertices}
   FOR v IN G.vertices.reverse order
      IF found [v] == FALSE
         leq - vKosarajuDFS(G, v, found, label, labels, leader, leaders)
   RETURN labels, leaders
FUNCTION KosarajuDFS(G, v, found, label, labels, leader, leaders)
   found[v] = TRUE\text{leads}[\nu] = \text{leader}FOR vOther IN G.edges[v]
      IF found[vOther] == FALSE
         KosarajuDFS(G, v, found, label, labels, leader, leaders)
   label = label + 1labels[v] = label
```
#### **FUNCTION** Kosaraju(G) G reversed = reverse\_graph(G) new labels = KosarajuLabels(G reversed)

G\_relabeled = relabel\_graph(G, new\_labels) leaders = KosarajuLeaders(G relabeled)

**RETURN** leaders

```
FUNCTION Kosaraju(G)
   G reversed = reverse graph(G)new labels\sqrt{\frac{1}{2}} = KosarajuLoop(G reversed)
```

```
G_relabeled = relabel_graph(G, new_labels)
\sqrt{ }, leaders = KosarajuLoop(G_relabeled)
```
**RETURN** leaders

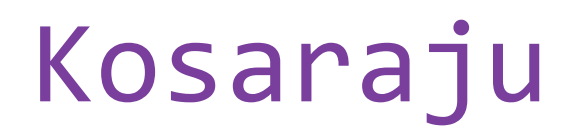

Computes the SCCs in O(m + n) time **(linear!)**

1. Create a reverse version of the G called G reversed

2. Run KosarajuLoop on G\_reversed

Compute a topological order of the meta graph

- 3. Create a relabeled version of the G called G relabeled
- 4. Run KosarajuLoop on G\_relabeled

Explore vertices in the new order

G reversed = reverse  $graph(G)$ new\_labels, \_ = KosarajuLoop(G\_reversed)

G\_relabeled = relabel\_graph(G, new\_labels) \_, leaders = KosarajuLoop(G\_relabeled)

**RETURN** leaders

Where do we want to start DFS if we are looking for SCCs?

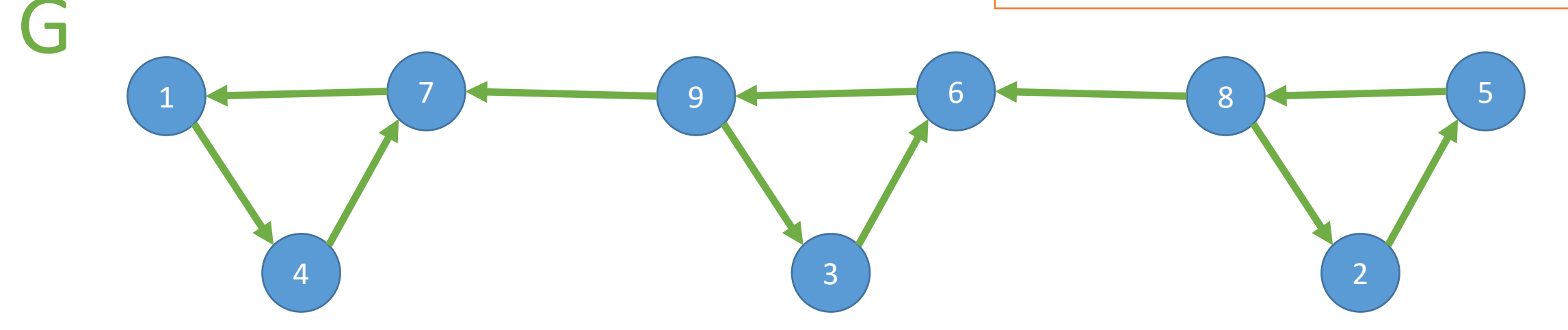

G reversed = reverse  $graph(G)$ 

new\_labels, \_ = KosarajuLoop(G\_reversed)

G\_relabeled = relabel\_graph(G, new\_labels) \_, leaders = KosarajuLoop(G\_relabeled)

**RETURN** leaders

Where do we want to start G\_reversed DFS if we are looking for SCCs?

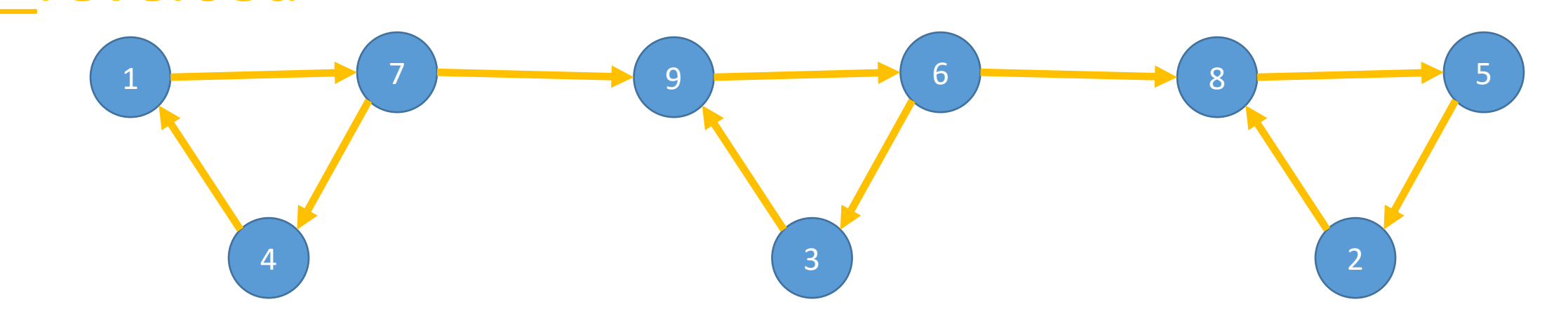

G reversed = reverse  $graph(G)$ new\_labels, \_ = KosarajuLoop(G\_reversed)

G\_relabeled = relabel\_graph(G, new\_labels) \_, leaders = KosarajuLoop(G\_relabeled)

**RETURN** leaders

Where do we want to start G\_reversed DFS if we are looking for SCCs?

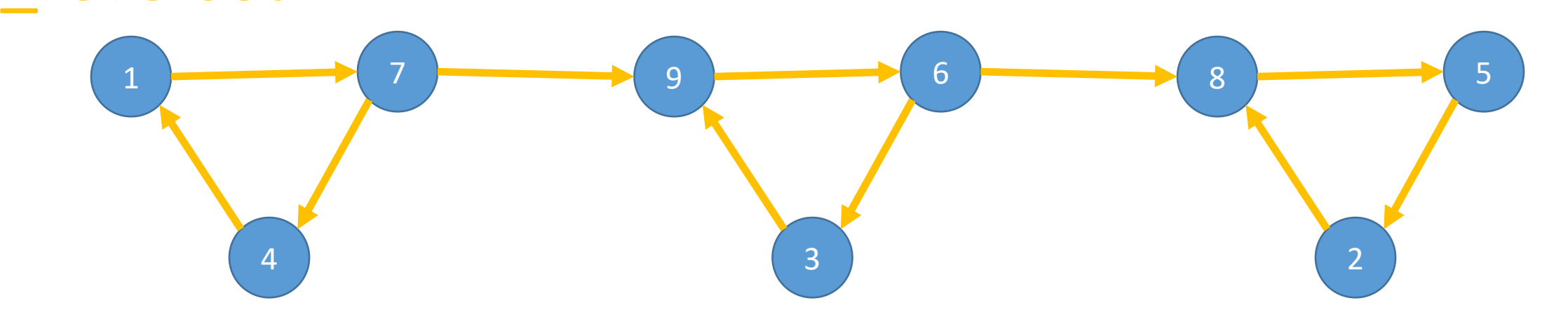

```
FUNCTION KosarajuLoop(G
)
   found
=
{v: FALSE FOR
v IN
G
.vertices
}
   label = 0labels = {v: <b>NONE FOR</b> v <b>IN</b> G.vertices}leaders
= {v: NONE FOR
v IN G.vertices
}
   FOR
v IN
G
.vertices
.reverse_order
      IF found[v] == FALSE
          leader
=
v
          KosarajuDFS
(
…
)
```

```
RETURN labels, leaders
```

```
FUNCTION KosarajuDFS
(
…
)
   found[v] = TRUEleaders[v]
= leader
   FOR vOther IN
G
.edges
[
v
]
      IF found
[vOther
] == FALSE
          KosarajuDFS
(
…
)
   label = label + 1label[s(v] = label]
```
Ignore leaders the first pass Ignore labels the second pass  $\frac{31}{2}$ 

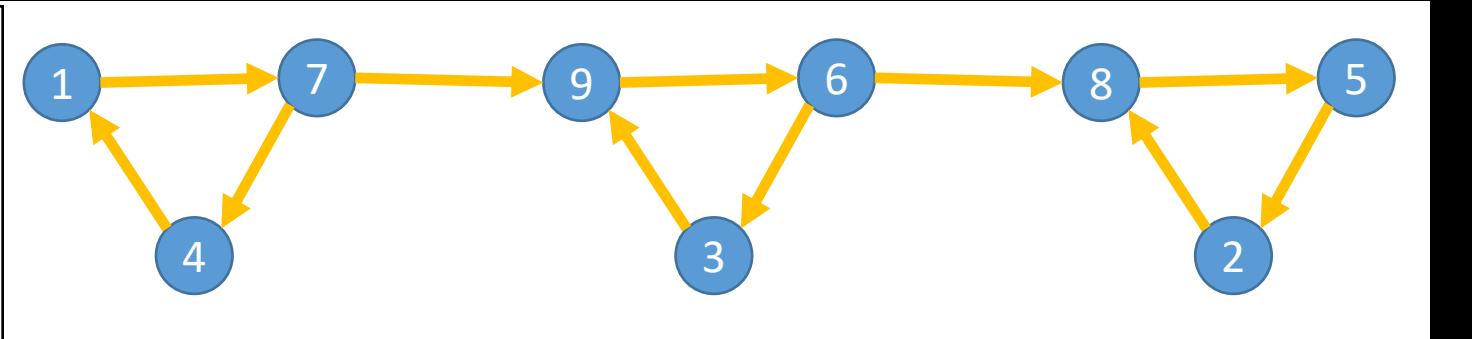

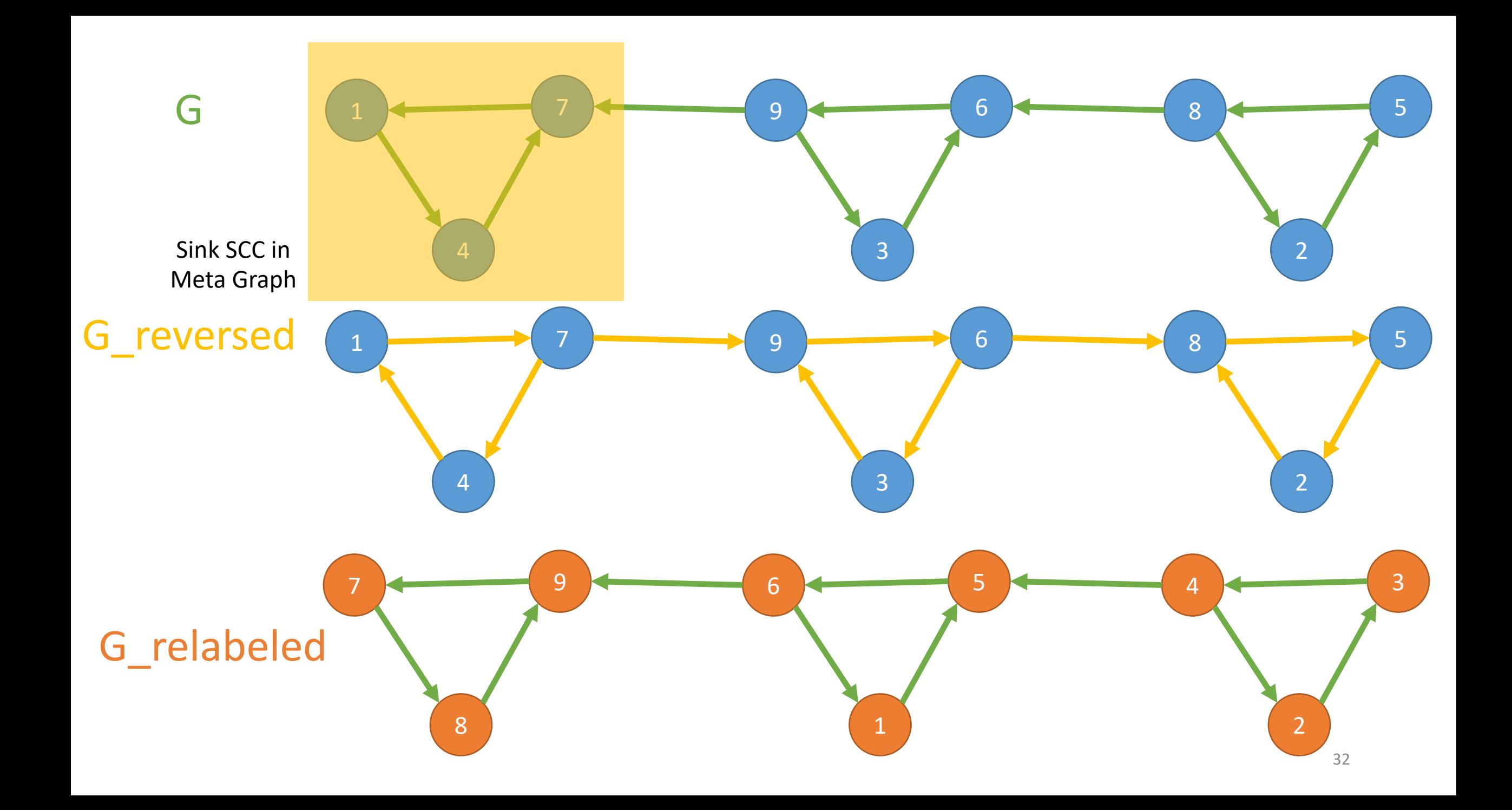

G reversed = reverse  $graph(G)$ new\_labels, \_ = KosarajuLoop(G\_reversed)

G\_relabeled = relabel\_graph(G, new\_labels) \_, leaders = KosarajuLoop(G\_relabeled)

**RETURN** leaders

G\_relabeled

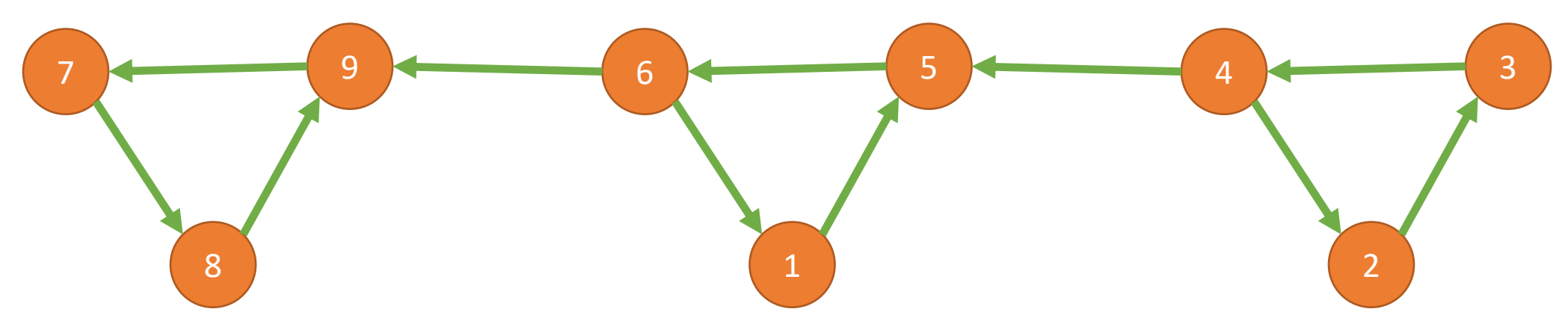

```
FUNCTION KosarajuLoop(G
)
    found
=
{v: FALSE FOR
v IN
G
.vertices
}
    label = 0labels
= {v: NONE FOR
v IN G.vertices
}
    \text{leads} = \{v: \text{ } \text{NONE} \text{ } \text{FOR} \text{ } v \text{ } \text{IN} \text{ } \text{G}.\text{vertices}\}FOR
v IN
G
.vertices
.reverse_order
```
 $IF$  found $[v]$  == FALSE  $leader = v$ KosarajuDFS ( … )

**RETURN** labels, leaders

```
FUNCTION KosarajuDFS
(
…
)
   found[v] = TRUEleaders
[
v
]
= leader
   FOR vOther IN
G
.edges
[
v
]
      IF found
[vOther
] == FALSE
          KosarajuDFS
(
…
)
   label = label + 1labels[v]
= label
```
Ignore leaders the first pass Ignore labels the second pass  $\overline{a}$  and  $\overline{a}$  and  $\overline{a}$  and  $\overline{a}$  and  $\overline{a}$  and  $\overline{a}$  and  $\overline{a}$  and  $\overline{a}$  and  $\overline{a}$  and  $\overline{a}$  and  $\overline{a}$  and  $\overline{a}$  and  $\overline{a}$  and  $\overline{a}$  and  $\overline{a}$ 

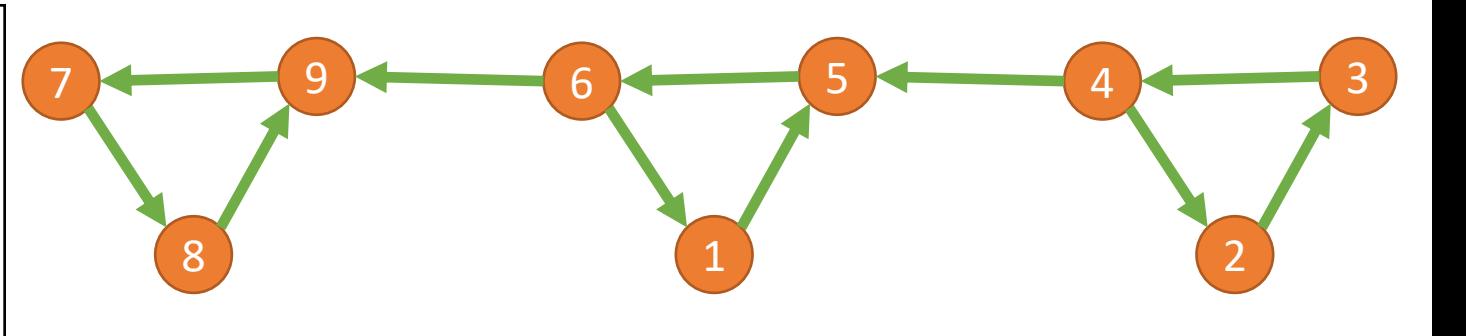

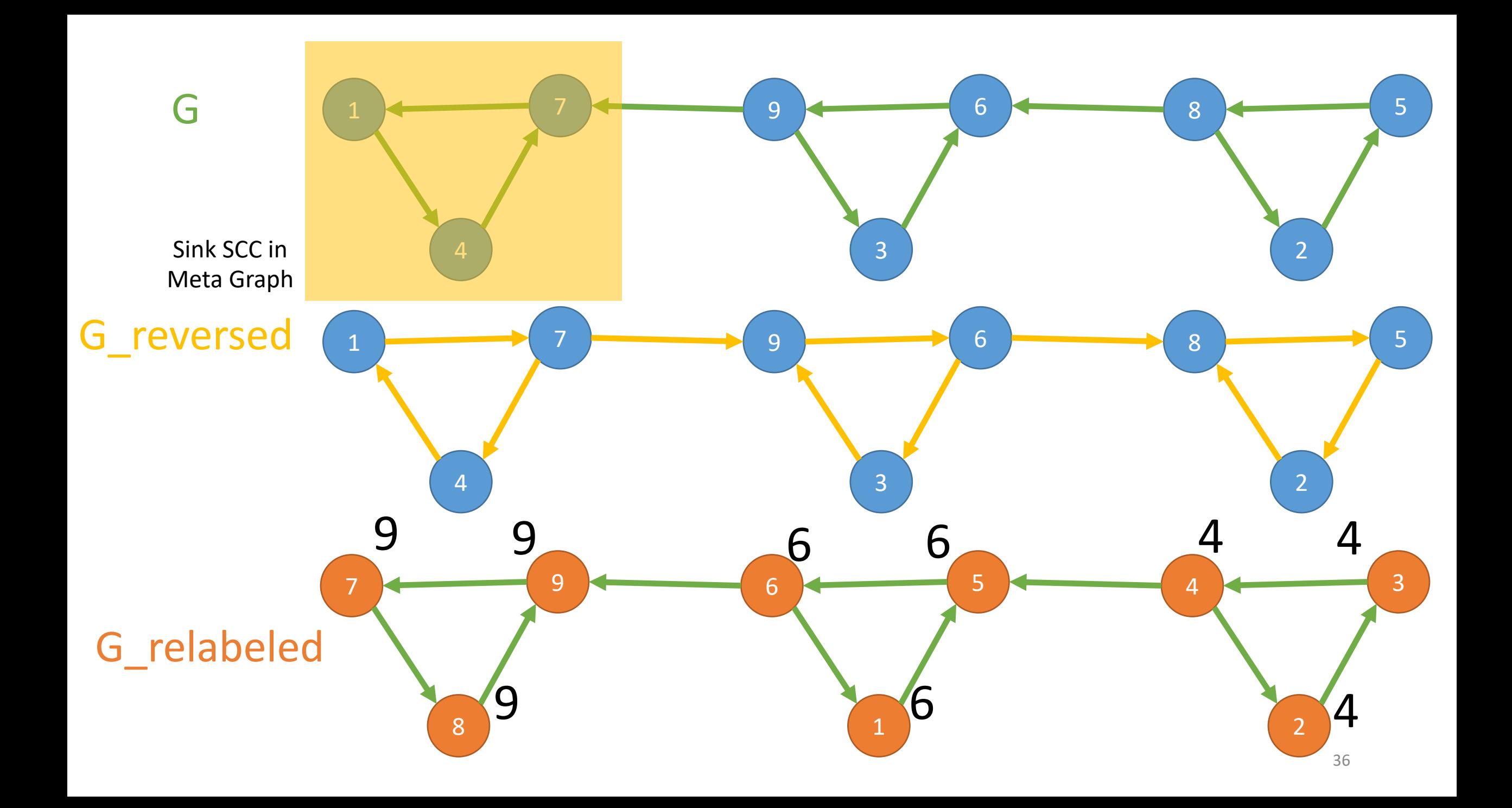

G reversed = reverse  $graph(G)$ new\_labels, \_ = KosarajuLoop(G\_reversed)

G\_relabeled = relabel\_graph(G, new\_labels) \_, leaders = KosarajuLoop(G\_relabeled)

#### **RETURN** leaders

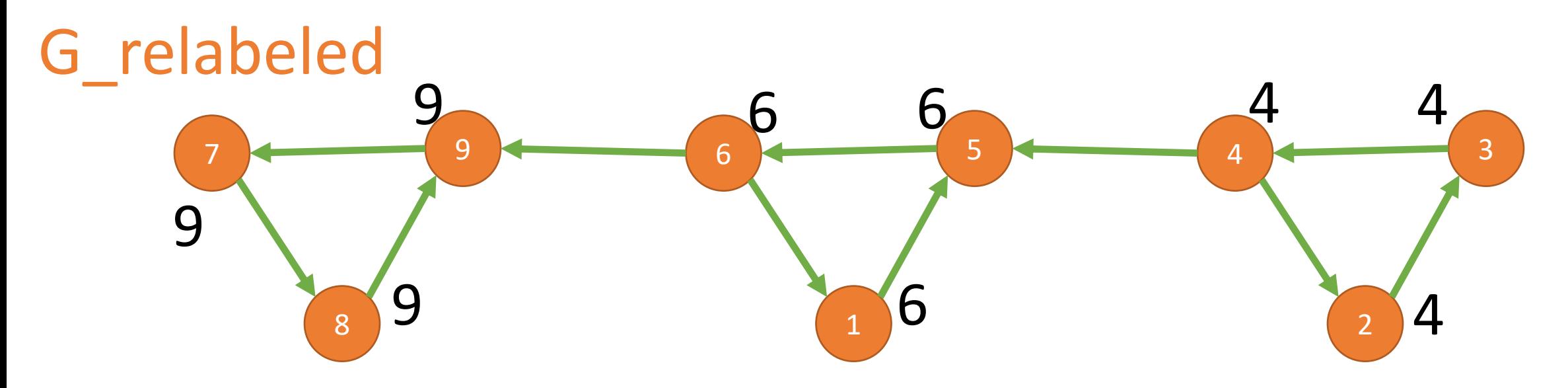

### Exercise

```
G reversed = reverse graph(G)new labels, = KosarajuLoop(G reversed)
FUNCTION KosarajuLoop(G)
   found = {v: FALSE FOR v IN G.vertices}
                                                       G_relabeled = relabel_graph(G, new_labels)
   label = 0_, leaders = KosarajuLoop(G_relabeled)
   labels = \{v: \text{ NONE FOR} v \text{ IN G.} vertices\}leaders = {v: NONE FOR v IN G.vertices}
                                                       RETURN leaders
   FOR v IN G.vertices.reverse order
      IF found [v] == FALSE
         leader = vG
         KosarajuDFS(G, v, found, label, labels, leader, leaders)
   RETURN labels, leaders
                                                                          \mathcal{R}FUNCTION KosarajuDFS(G, v, found, label, labels, leader, leaders)
   found[v] = TRUE\text{leads}[\nu] = \text{leader}6
   FOR vOther IN G.edges[v]
      IF found[vOther] == FALSE
         KosarajuDFS(G, v, found, label, labels, leader, leaders)
   label = label + 1labels[v] = label
```
**FUNCTION** Kosaraju(G)

### Why does this work?

- Does this work for all graphs, or just this example?
- The SCCs of G create an acyclic "meta-graph"
- For the "meta-graph"
	- Vertices correspond to the SCCs
	- Edges correspond to paths among the SCCs

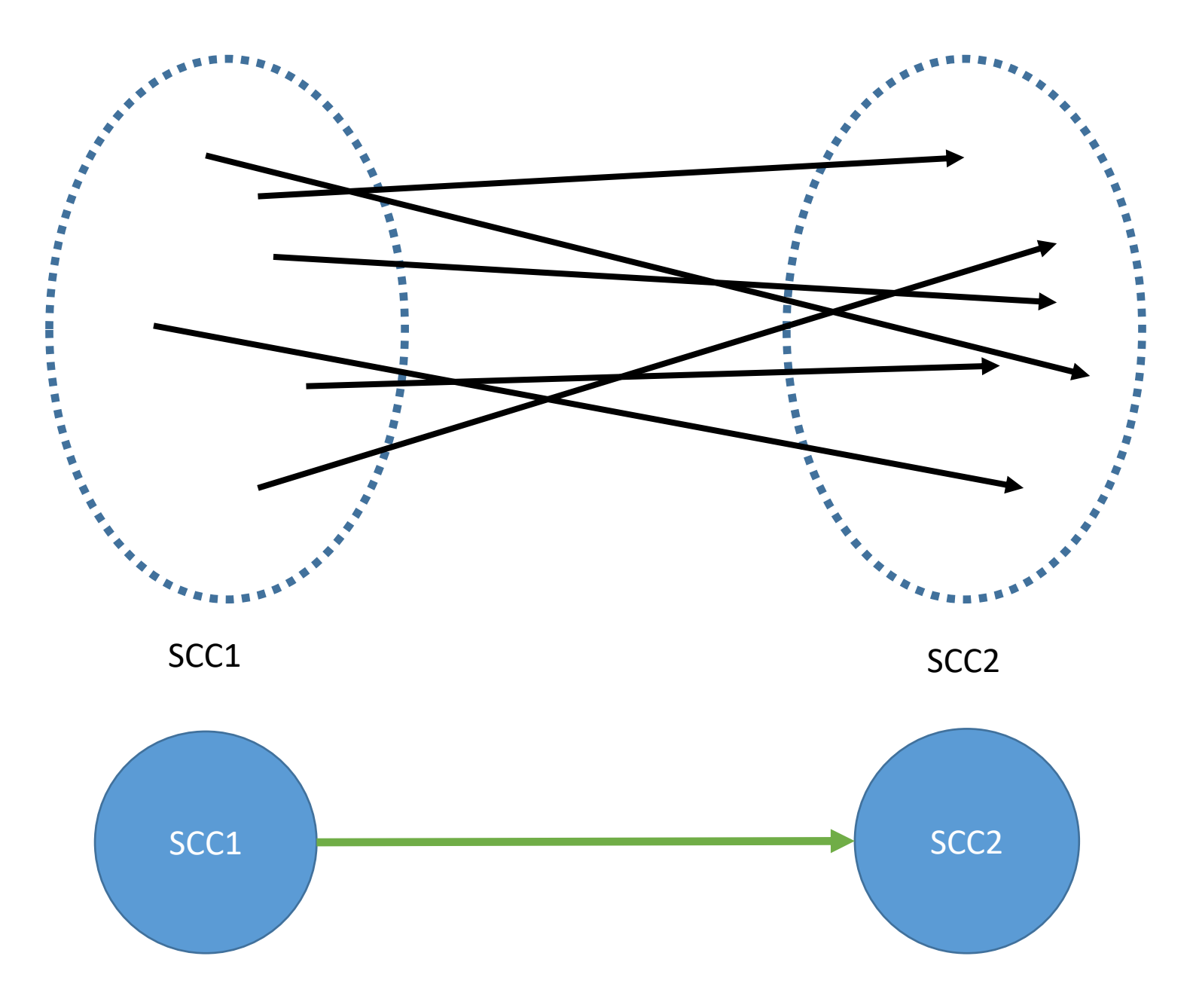

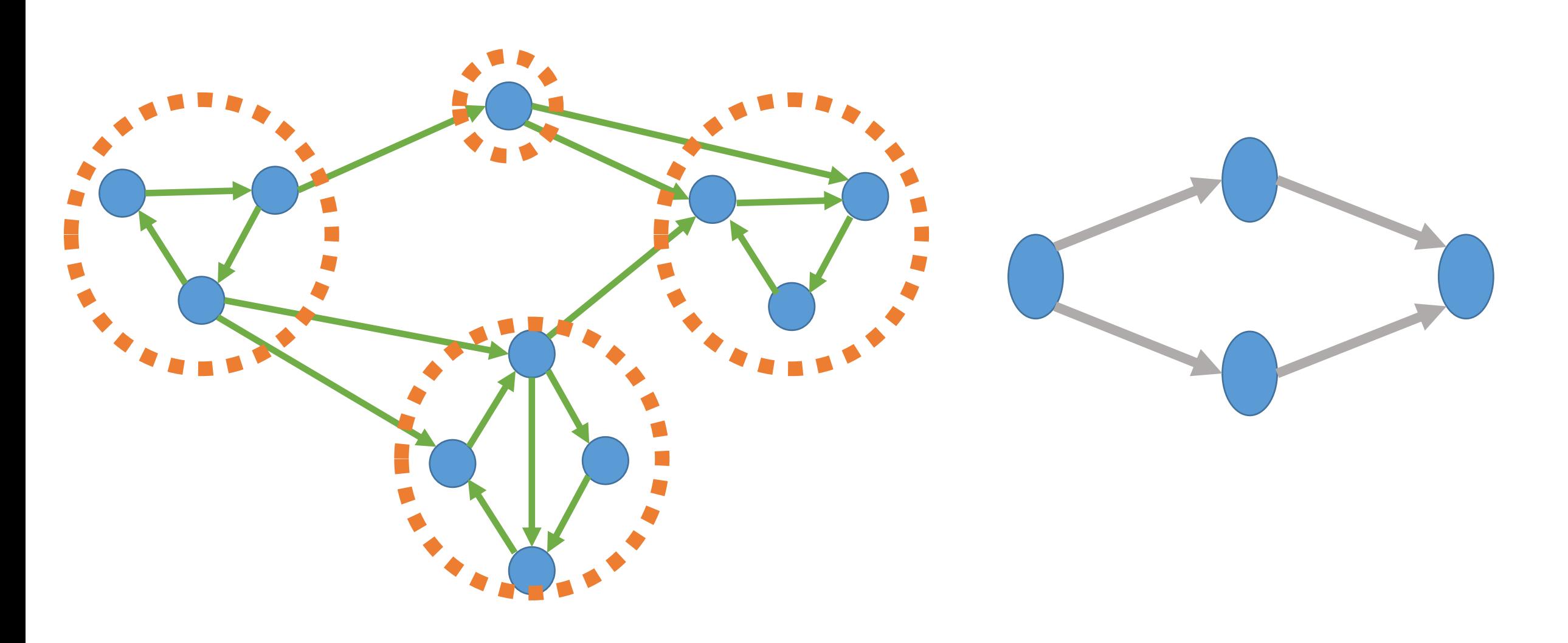

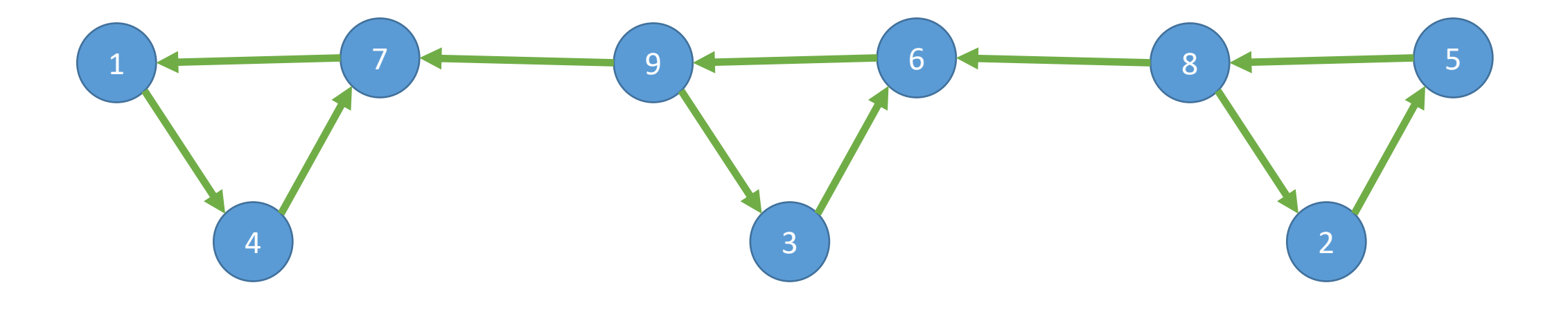

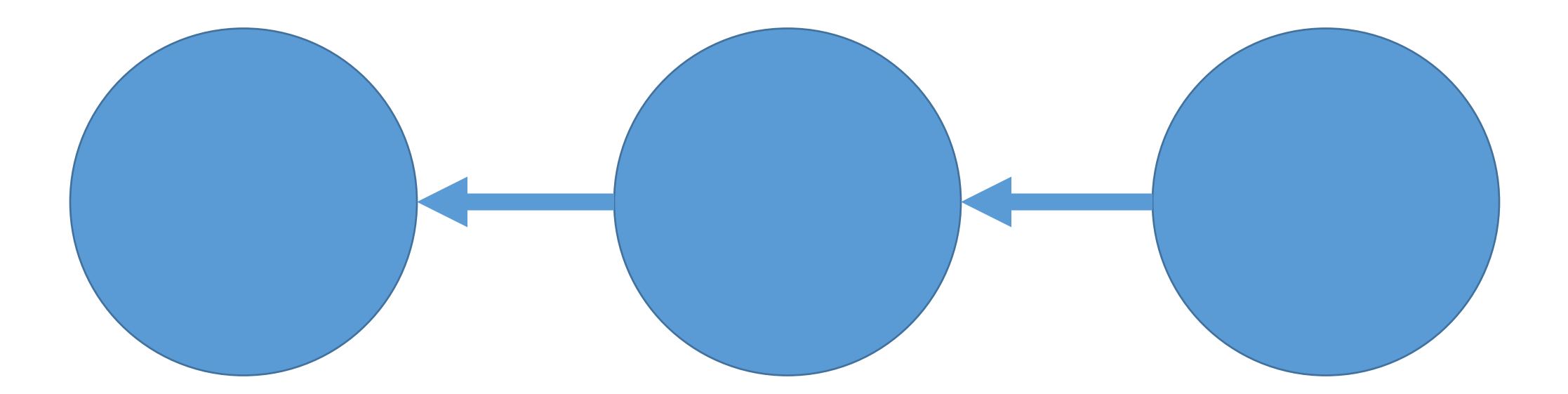

How do we know that the SCC based metagraph is acyclic?

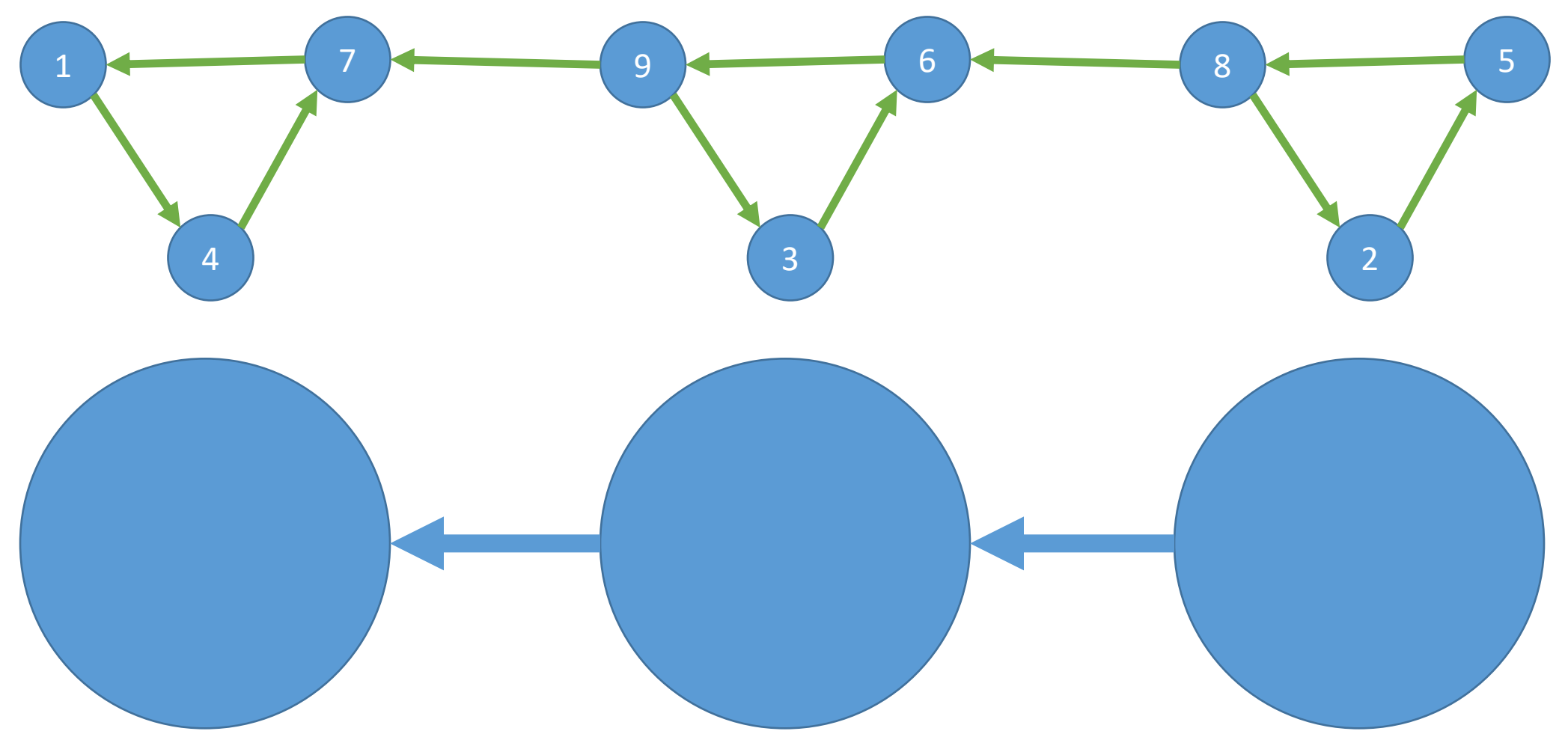

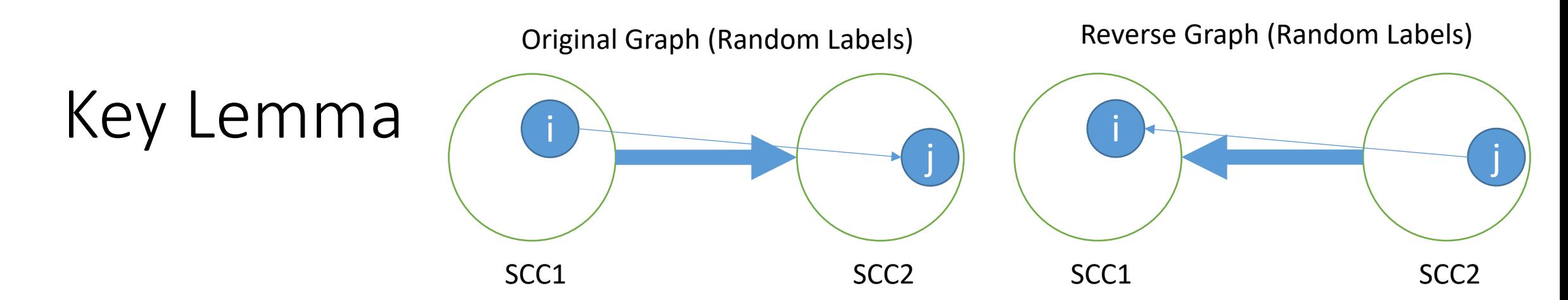

- Consider the two adjacent SCCs in the meta-graph above
- Now consider the re-labeling found from the reverse graph
- Let  $f(v)$  = the re-labeling resulting from KosarajuLoop(G\_reversed)
- Then  $max[f(.)$  in SCC1] <  $max[f(.)$  in SCC2]
- Corollary: the maximum f-value must lie in a "sink SCC" of the original graph

**FUNCTION** KosarajuDFS(…)  $found[v] = TRUE$  $\text{leads}[\mathbf{v}] = \text{leader}$ **FOR** vOther **IN** G.edges[v] **IF** found[vOther] == FALSE KosarajuDFS(…)  $label = label + 1$  $labels[v] = label$ 

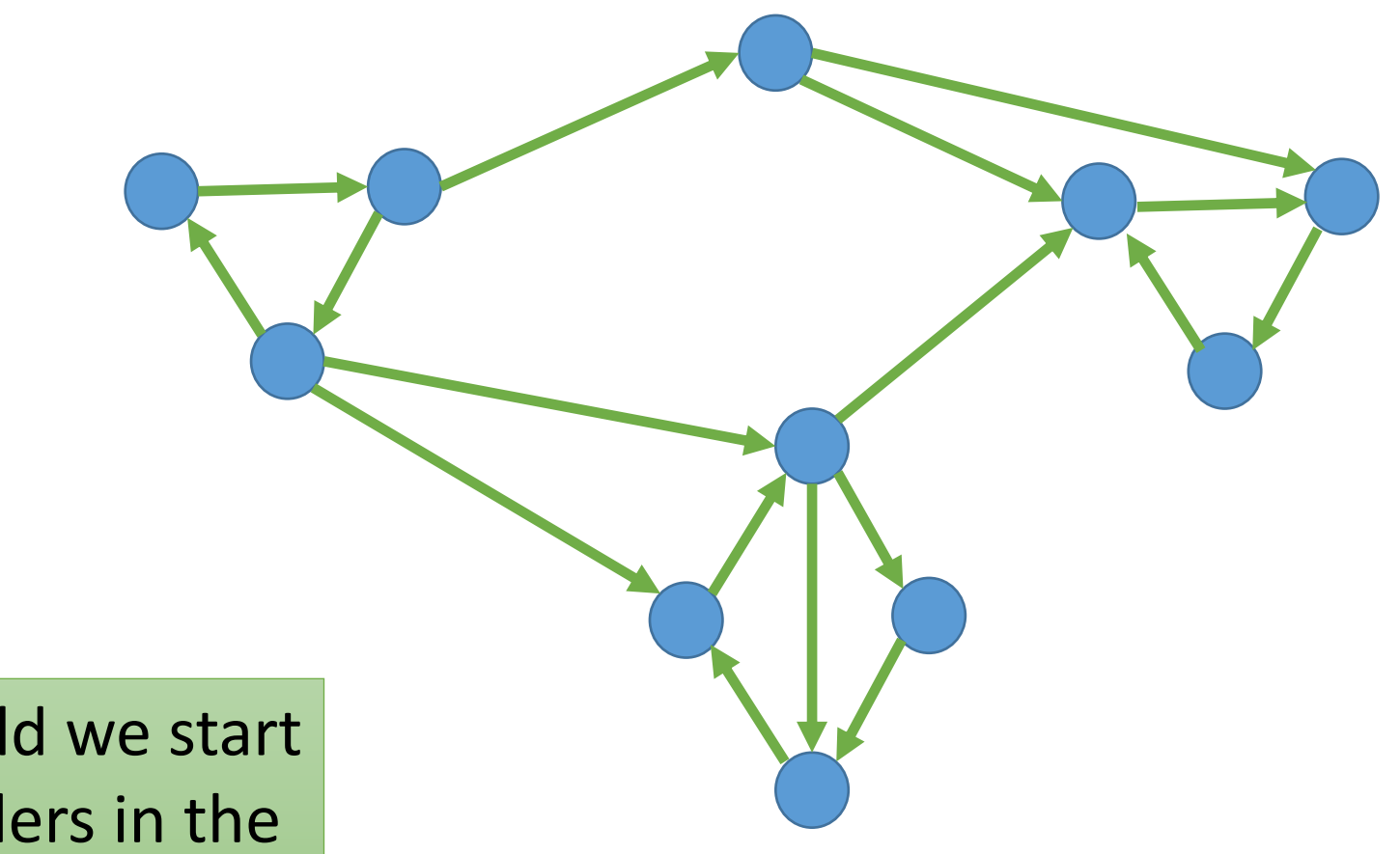

Where should we start labeling leaders in the second pass?

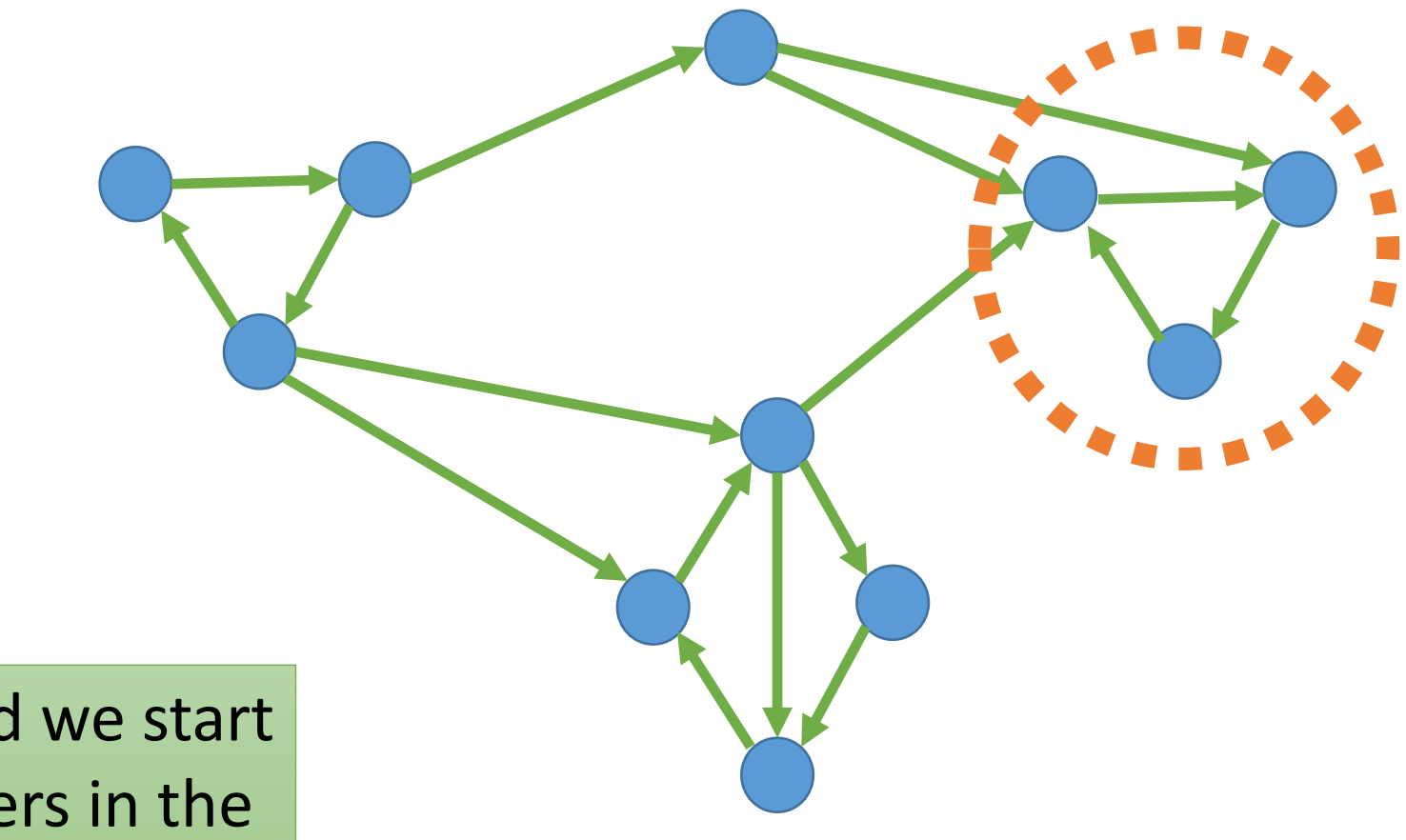

Where should we start labeling leaders in the second pass?

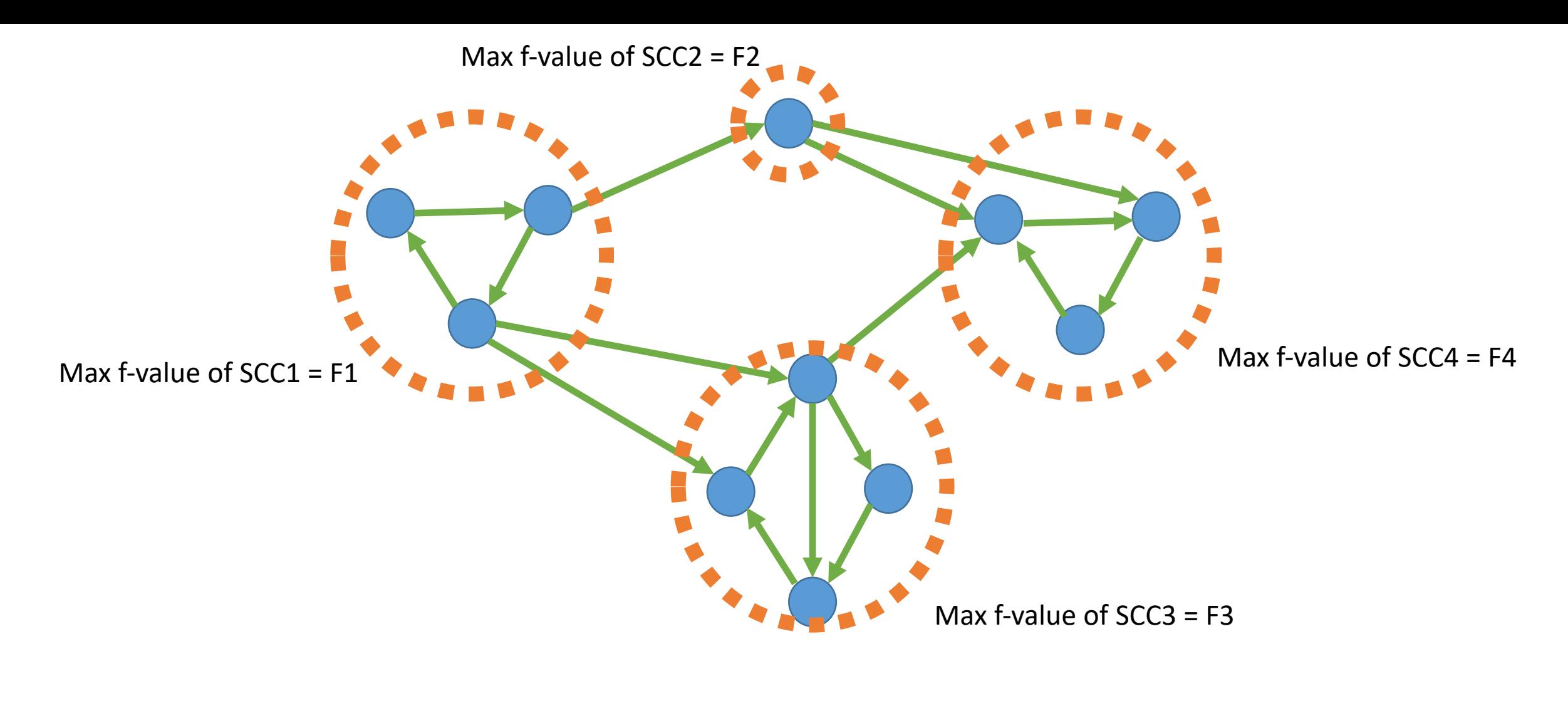

```
Then F1 < F2, F3 < F4
```
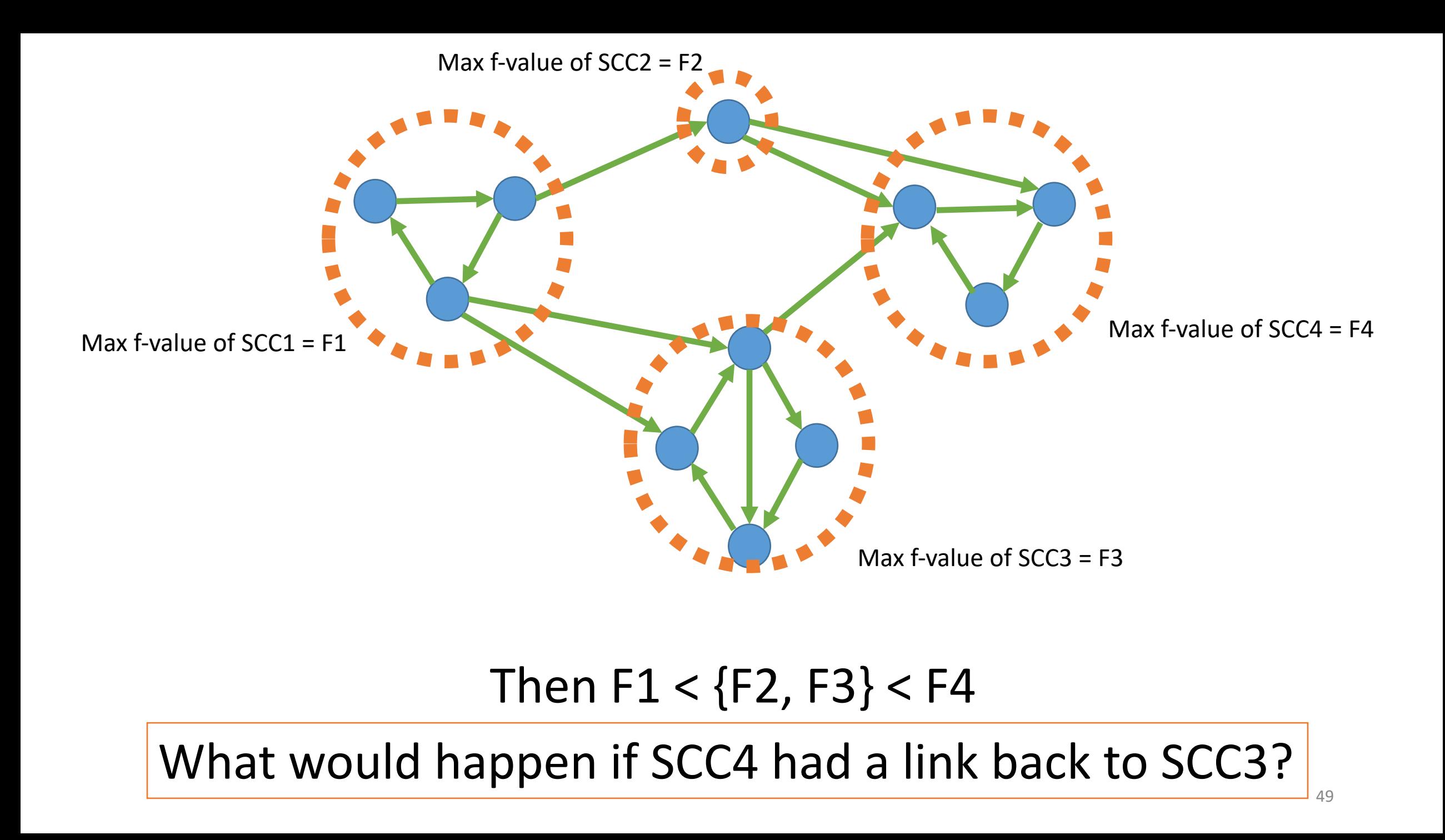

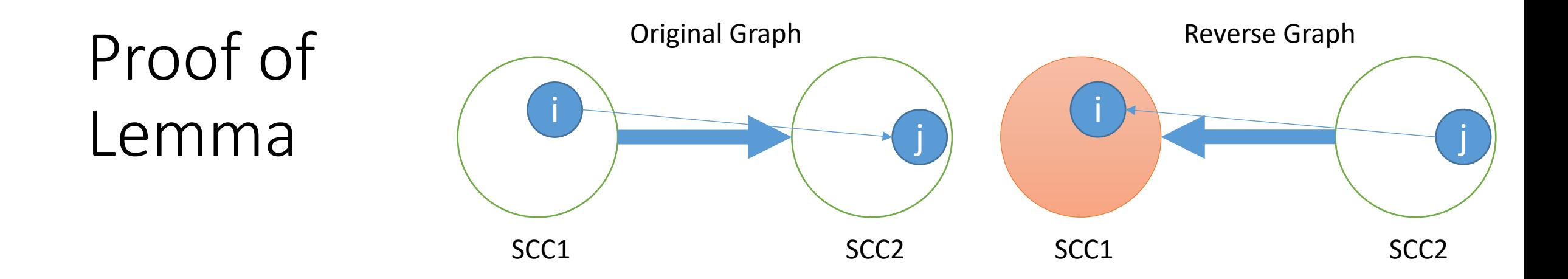

Case 1: consider the case when the first vertex that we explore is in SCC1

- Then all SCC1 is explored before SCC2
- Therefore, all f-values in SCC1 are less than all f-values in SCC2
- So, in the original graph we will start in SCC2 (the sink)

```
FUNCTION KosarajuDFS(…)
   found[v] = TRUE\text{leads}[\mathbf{v}] = \text{leader}FOR vOther IN G.edges[v]
      IF found[vOther] == FALSE
          KosarajuDFS(…)
   label = label + 1labels[v] = label
```
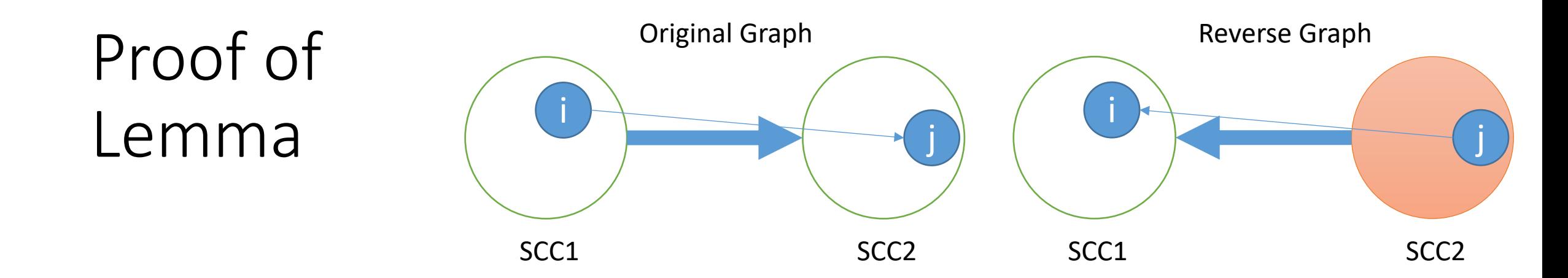

Case 2: consider the case when the first vertex that we explore is in SCC2

- All other vertices in SSC2 are explored before vertex j
- All vertices in SSC1 are explored before vertex j
- Therefore, all f-values in SSC1 and SSC2 are less than the f-value of vertex j
- So, in the original graph we will start at vertex *j* in SSC2 (the sink)

**FUNCTION** KosarajuDFS(…)  $found[v] = TRUE$  $\text{leads}[\mathbf{v}] = \text{leader}$ **FOR** vOther **IN** G.edges[v] **IF** found[vOther] == FALSE KosarajuDFS(…)  $label = label + 1$  $labels[v] = label$ 

### What does this mean?

- We'll start the second KosarajuLoop at an "SCC sink"
- That sink will then be removed (by marking all vertices in the SCC as explored) and we'll next move to the newly created sink
- And so on

### Kosaraju's Algorithm Summary

Computes the SCCs in O(m + n) time **(linear!)**

- 1. Create a reverse version of the G called G reversed
- 2. Run KosarajuLoop on G\_reversed
	- Create a topological ordering on the meta graph
- 3. Create a relabeled version of the G called G relabeled
- 4. Run KosarajuLoop on G\_relabeled
	- Find all nodes with the same "leader"